## 『바로 쓰는 파이썬: 기초 편』 1쇄 정오표

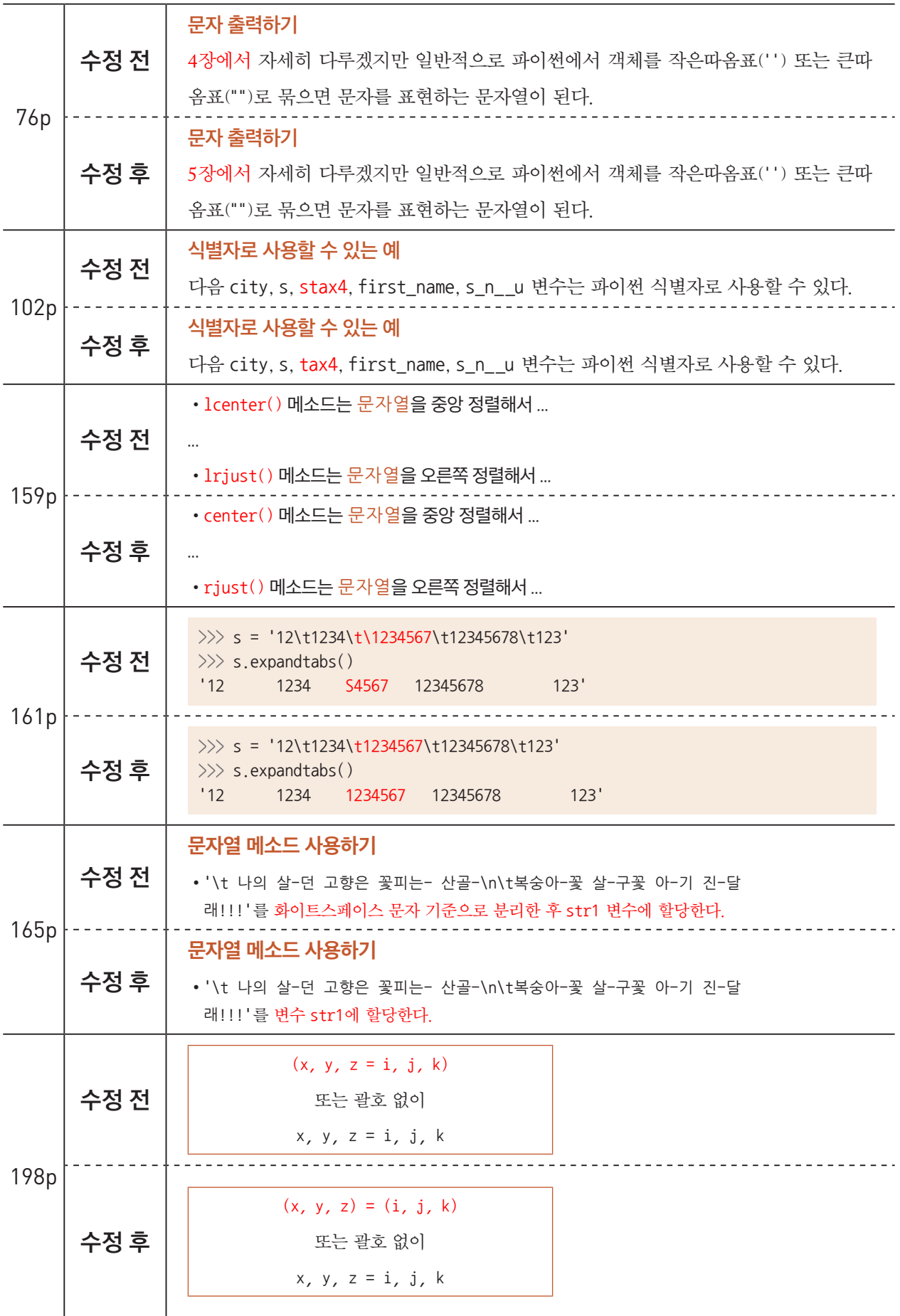

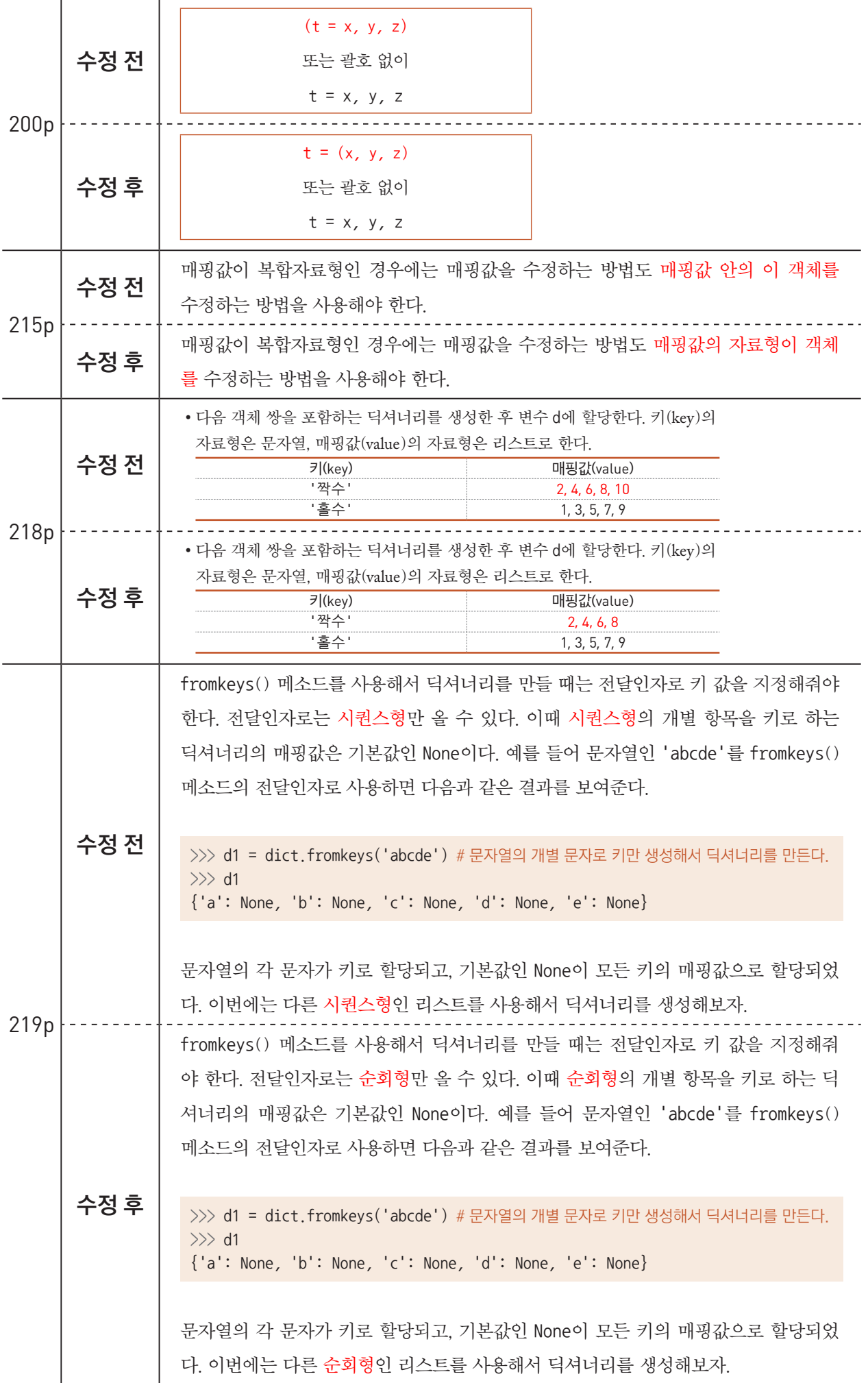

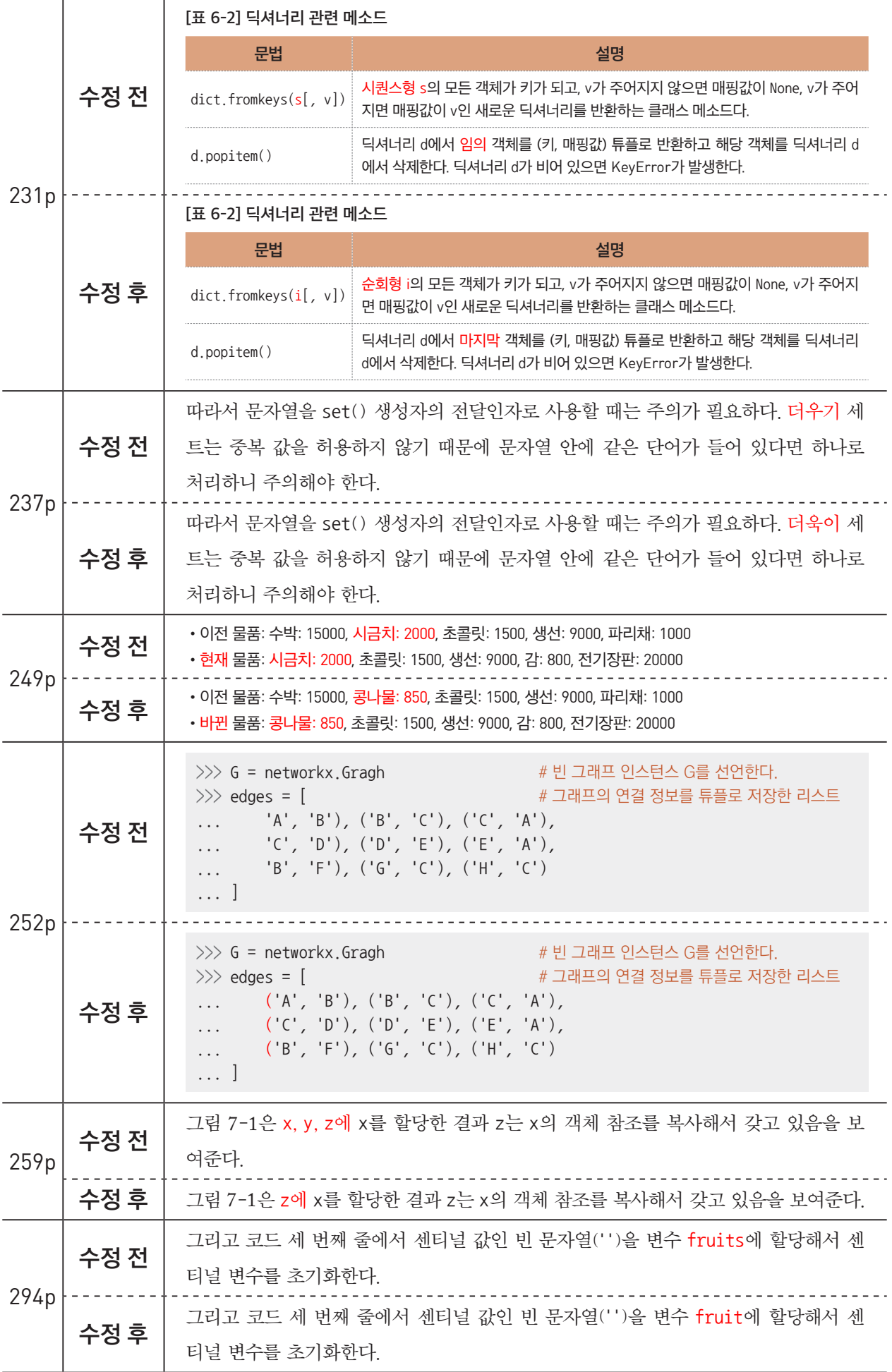

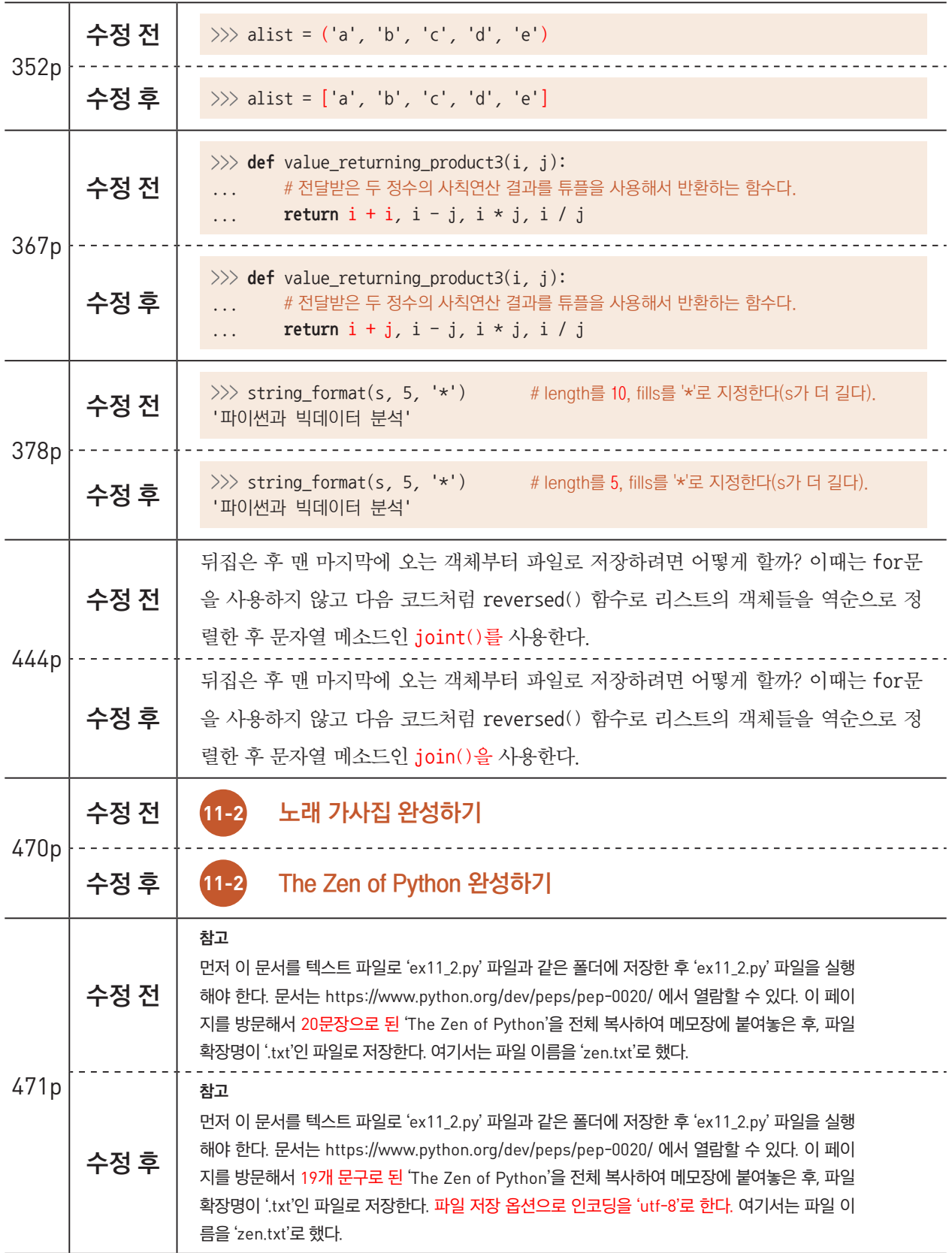

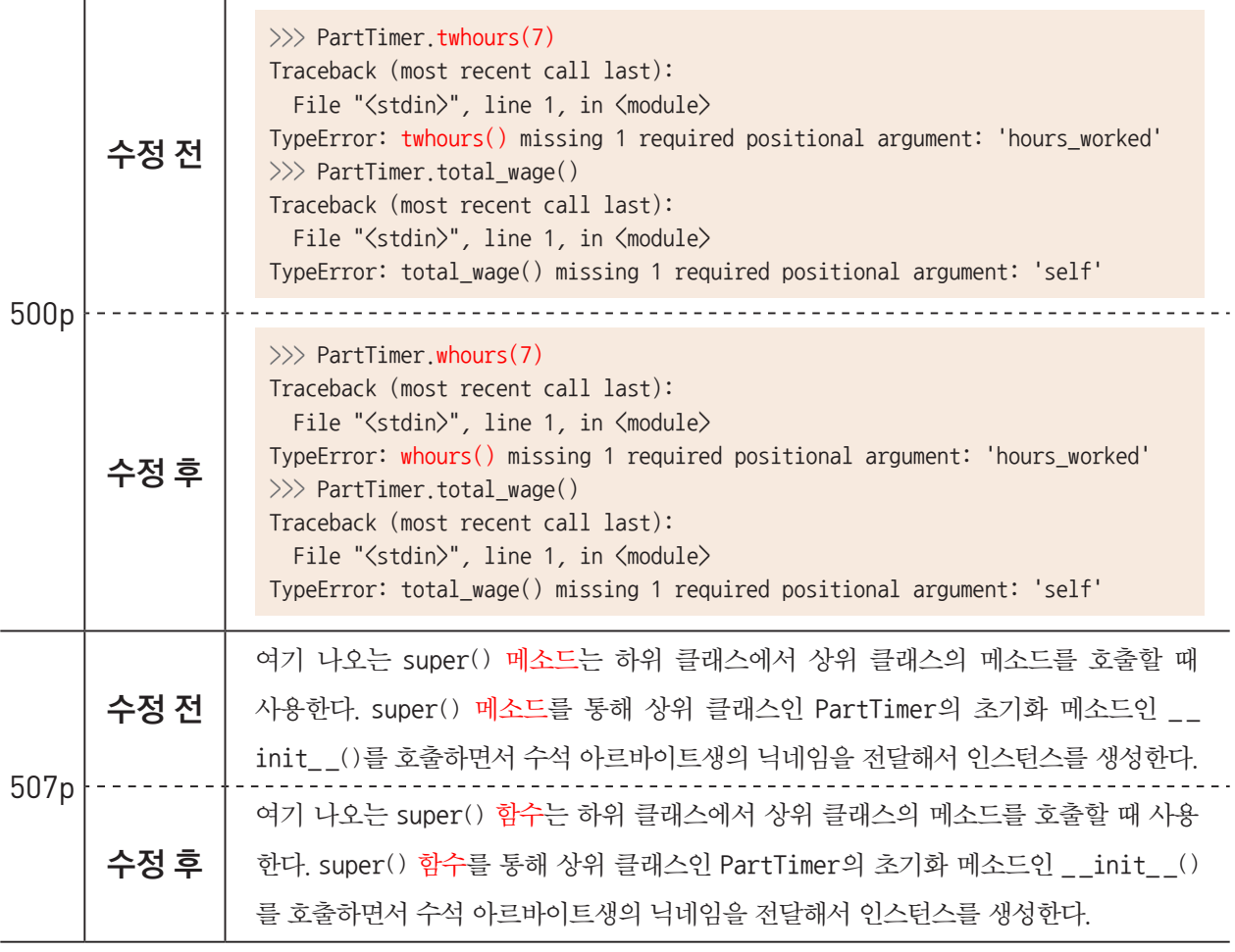